#### On recovering multi-dimensional arrays in Polly

Tobias Grosser, Sebastian Pop, J. Ramanujam, P. Sadayappan ETH Zürich, Samsung R&D Center Austin, Louisiana State University, Ohio State University

> 19. January 2015 IMPACT'15 at HiPEAC 2005, Amsterdam, NL

# Arrays

for i: for j: for k:  $A[i + p][2 * j][k + i] = ...$ 

 $\blacktriangleright$  Data structure

- $\triangleright$  Collection of elements
- $\blacktriangleright$  Elements identified *n*-dimensional index
- $\blacktriangleright$  Element addresses can be directly computed from index
- $\blacktriangleright$  Widely used
	- $\triangleright$  Core component of polyhedral model
	- $\triangleright$  Used in real programs

## What is the problem?

Arrays are trivial, each programming language has native support for them!

Right?

A common way to represent multi-dimensional arrays

```
struct Array2D {
  size_t size0;
  size_t size1;
  float *Base;
};
```

```
#define ACCESS_2D(A, x, y) * (A-\text{Base} + (y) * A-\text{Size1} + (x))#define SIZE0_2D(A) A->size0
#define SIZE1_2D(A) A->size1
```

```
void gemm(struct Array2D *A, struct Array2D *B,
          struct Array2D *C) {
L1: for (int i = 0; i < SIZE0_2D(C); i++)
L2: for (int j = 0; j < SLEL_2D(C); j^{++})
L3: for (int k = 0; k < SIZE0_2D(A): ++k)
          ACCESS_2D(C, i, j) +=
            ACCESS_2D(A, i, k) * ACCESS_2D(B, k, j);
```
}

## C99 - The solution?

```
void gemm(int n, int m, int p,
         float A[n][p], float B[p][m], float C[n][m]) {
L1: for (int i = 0; i < n; i++)
L2: for (int j = 0; j < m; j++)L3: for (int k = 0; k < p; ++k)C[i][i] +=
            A[i][k] * B[k][j];
```
}

## C99 arrays lowered to LLVM-IR

```
define void @gemm
(i32 %n
, i32 %m
, i32 %p
,
    float
* %A
, float
* %B
, float
* %C) {
;for i:
; for j:
; for k:
    %A.idx
= mul i32 %i
, %p
    %A.idx2
= add i32 %A.idx
, %k
    %A.idx3
= getelementptr float
* %A
, i32 %A.idx2
    %A.data
= load float
* %A.idx3
    %B.idx
= mul i32 %k
, %m
    %B.idx2
= add i32 %B.idx
, %j
    %B.idx3
= getelementptr float
* %B
, i32 %B.idx2
    %B.data
= load float
* %B.idx3
    \%C.idx = mul i32 \%i, \%m
    %C.idx2
= add i32 %C.idx
, %j.0
    %C.idx3
= getelementptr float
* %C
, i32 %C.idx2
    %C.data
= load float
* %C.idx3
    %mul
= fmul float %A.data
, %B.data
    %add
= fadd float %C.data
, %mul
    store float %add, float* %C.idx3
 endfor k; endfor j
;endfor i }
```
## LLVM sees polynomial index expressions

```
void gemm(int n, int m, int p,
         float A[], float B[], float C[]) {
L1: for (int i = 0; i < n; i++)L2: for (int j = 0; j < m; j++)L3: for (int k = 0; k < p; ++k)
          C[i * m + i] +=A[i * p + k] * B[k * M + j];
```
}

## Polynomial index expressions cause trouble

- $\triangleright$  Can not be modeled with affine techniques
- $\blacktriangleright$  Block clearly beneficial loop-interchange in icc 15.0
	- ▶ Parametric version, not interchanged  $\rightarrow$  15s

void oddEvenCopyLinearized(int N, float \*Ptr) {

```
#define A(00, 01) Pr[(00) * N + (01)]for (int i = 0; i < N; i++)
   for (int j = 0; j < N; j++)A_-(2 * i, i) = A(2 * i + 1, i);}
```
### Polynomial index expressions cause trouble

- $\triangleright$  Can not be modeled with affine techniques
- $\blacktriangleright$  Block clearly beneficial loop-interchange in icc 15.0
	- ▶ Parametric version, not interchanged  $\rightarrow$  15s
	- Fixed-size version, interchanged  $\rightarrow$  2s

```
void oddEvenCopyLinearized(int N, float *Ptr) {
 N = 20000;
#define A(00, 01) Pr[(00) * N + (01)]for (int i = 0; i < N; i++)
   for (int j = 0; j < N; j++)A_-(2 * i, i) = A(2 * i + 1, i);}
```
# The Problem

Given a set of single dimensional memory accesses with index expressions that are multivariate polynomials and a set of iteration domains, derive a multi-dimensional view:

- $\triangleright$  A multi-dimensional array definition
- $\triangleright$  For each original array access, a corresponding multi-dimensional access.

#### **Conditions**

#### $\blacktriangleright$  (R1) Affine:

New access functions are affine

#### $\blacktriangleright$  (R2) Equivalence:

Addresses computed by original and multi-dimensional view are identical

#### $\blacktriangleright$  (R3) Within bounds:

Array subscripts for all but outermost dimension are within bounds

If (R3) not statically provable  $\rightarrow$  derive run-time conditions.

# An Optimistic Delinearization Algorithm

Guessing the shape of the array is  $A[\]$  [P1] [P2] we:

- 1. Collect possible array size parameters
- 2. Derive dimensionality and array size
- 3. Compute multi-dimensional access functions
- 4. Derive validity conditions considering loop constraints

# Example

- $\blacktriangleright$  Initialize a multi-dimensional subarray
	- Size of the full array:  $n_0 \times n_1 \times n_2$
	- Array to initialize starts at:  $o_0 \times o_1 \times o_2$
	- Size of area to initialize:  $s_0 \times s_1 \times s_2$

```
void set_subarray(float A[],
  unsigned o0, unsigned o1, unsigned o2,
  unsigned s0, unsigned s1, unsigned s2,
  unsigned n0, unsigned n1, unsigned n2) {
```

```
for (unsigned i = 0; i < s0; i++)for (unsigned j = 0; j < s1; j++)for (unsigned k = 0; k < s2; k^{++})
S: A\lceil (n2 * (n1 * o0 + o1) + o2) \rceil+ n1 * n2 * i + n2 * j + k] = 1;
```
}

## Example

- 0) Start:  $A[(n_2(n_1o_0 + o_1) + o_2) + n_1n_2i + n_2i + k]$
- 1) Expanded index expression:  $n_2n_1o_0 + n_2o_1 + o_2 + n_1n_2i + n_2j + k$
- 2) Terms with induction variables:  $\{n_1n_2i, n_2i, k\}$
- 3) Sorted parameter-only terms:  $\{n_1n_2, n_2\}$
- 4) Assumed size:  $A[\cdot][n1][n2]$

## Example

- 5) Inner dimension: divide by  $n_2$ Quotient:  $n_1 o_0 + o_1 + n_1 i + n_2 j$ Remainder:  $\varphi_2 + k$   $\rightarrow$  A[?][?][k +  $\varphi_2$ ]
- **6) Second inner dimension:** divide by  $n_1$ Quotient:  $o_0 + i$ <br>
Remainder:  $o_1 + i$ <br>  $\rightarrow A[i + o_0][?]$ <br>  $\rightarrow A[?][i + o_1][?]$ Remainder:  $o_1 + i$
- 7) Full array access:  $A[i + o_0][i + o_1][k + o_2]$
- 8) Validity conditions:

$$
\forall i, j, k: 0 \le i < s_0 \land 0 \le j < s_1 \land 0 \le k < s_2:
$$
  
\n
$$
0 \le k + o_2 < n_2 \land 0 \le j + o_1 < n_1 \land 0 \le i + o_0
$$
  
\n
$$
\Rightarrow o_1 \le n_1 - s_1 \land o_2 \le n_2 - s_2
$$

## Why validity conditions?

- ▶ 2D array A[n0] [n1] with  $n_0 = 8 \wedge n_1 = 9$
- $\blacktriangleright$  Access set blue
	- ► Parameters:  $o_0 = 1 \land o_1 = 3 \land s_0 = 3 \land s_1 = 6$
	- ► Run-time condition:  $o_1 \le n_1 s_1 \to 3 \le 9 6 \to \top$

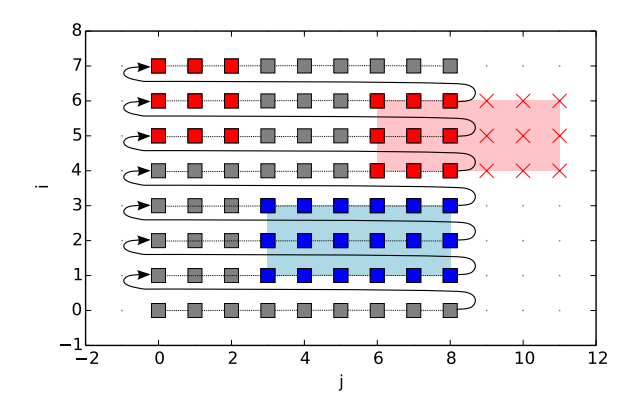

## Why validity conditions?

- ► 2D array A[n0] [n1] with  $n_0 = 8 \wedge n_1 = 9$
- $\blacktriangleright$  Access set red
	- ► Parameters:  $o_0 = 4 \land o_1 = 6 \land s_0 = 3 \land s_1 = 6$
	- **F** Run-time condition:  $o_1 \le n_1 s_1 \Rightarrow 6 \le 9 6 \Rightarrow \bot$
	- $\triangleright$  A[6][9] and A[7][0] alias  $\ell$

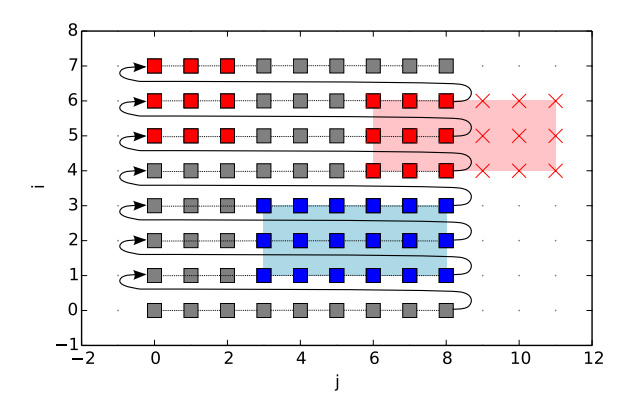

Array shapes targeted with optimistic delinearization

- A[\*][ $P_2$ ][ $P_3$ ] and A[\*][ $P$ ][ $P$ ]  $\Leftarrow$  Just presented
	- $\blacktriangleright$  Multiple accesses
	- $\triangleright$  Array size parameters in subscript expressions
- $\blacktriangleright$  A[\*][ $\beta_2 P_2$ ][ $\beta_3 P_3$ ]
- $\triangleright$  A[\*][ $P_2 + \alpha_2$ ][ $P_3 + \alpha_3$ ]

#### Size parameters in subscripts

```
float A[\ ][N][M];
for (i = 0; i < L; i++)for (i = 0; j < N; j++)for (k = 0; k < M; k++)S1: A[i][j][k] = ...;
```

```
S2: A[1][1][1] = ...;S3: A[0][0][M - 1] = ...;
S4: A[0][N - 1][0] = ...;
S5: A[0][N - 1][M - 1] = ...;
```
Size parameters in subscript - Offset expressions

float A[]; for  $(i = 0; i < L; i++)$ for  $(j = 0; j < N; j++)$ for  $(k = 0; k < M; k++)$ S1:  $A[i * N * M + j * M + k] = ...;$ S2:  $A[N * M + M + 1] = ...;$ S3:  $A[M - 1] = ...;$  $S4: A[N * M - M] = ...;$ S5: A[N  $*$  M - 1] = ...;

Size parameters in subscripts - Recovered array view

```
float A[][N][M];
for (i = 0; i < L; i++)for (i = 0; j < N; j++)for (k = 0; k < M; k++)S1: A[i][j][k] = ...;S2: A[1][1][1] = ...;
```

```
S3: A[0][1][-1] = ...;
S4: A[1] [-1] [0] = ...;S5: A[1][][-1] = ...;
```
# Equivalent delinearizations

1) Equivalent delinearizations

$$
A[f_0][f_1] \n= A[f_0s_1 + f_1] \n= A[(f_0 - k)s_1 + (ks_1 + f_1)] \n= A[f_0 - k][ks_1 + f_1]
$$

with  $A[$   $|[s_1]$ with  $A[\ ]$ with  $A[\ ]$ with  $A[\;][s_1]$ 

# Equivalent delinearizations

#### 1) Equivalent delinearizations

$$
A[f_0][f_1] \n= A[f_0s_1 + f_1] \n= A[(f_0 - k)s_1 + (ks_1 + f_1)] \n= A[f_0 - k][ks_1 + f_1]
$$

with  $A[\;][s_1]$ with  $A[$   $]$ with  $A[$  | with  $A[\;][s_1]$ 

2) How to model:  $A[N * i + N + p]$ 

A[i + 1][p] valid only if  $0 \le p \le N$ or

A[i][N + p] valid only if  $-N < p < 0$ 

# Equivalent delinearizations

1) Equivalent delinearizations

$$
A[f_0][f_1] \n= A[f_0s_1 + f_1] \n= A[(f_0 - k)s_1 + (ks_1 + f_1)] \n= A[f_0 - k][ks_1 + f_1]
$$

with  $A[\;][s_1]$ with  $A[$   $]$ with  $A[$  | with  $A[\;][s_1]$ 

2) How to model:  $A[N * i + N + p]$ 

A[i + 1][p] valid only if  $0 \le p \le N$ or

A[i][N + p] valid only if  $-N < p < 0$ 

3) Apply a piecewise mapping:  $(f_0, f_1) \rightarrow (f_0 + k, -ks_1 + f_1) \mid \exists k : ks_1 \leq f_1 \leq (k+1)s_1$ 

### Cover only a finite number of cases

- $\triangleright$  Covering all values of k requires polynomial constraints
- $\blacktriangleright$  We can explicitly enumerate a fixed number of cases  $[k_l, k_u]$
- $\triangleright$  Two cases are often enough: No parameter / One parameter

$$
(f_0, f_1) \rightarrow \begin{cases} (f_0 + k_1, -k_1 s_1 + f_2) & f_1 < k_1 s_1 \\ (f_0 + (-1), -(1) s_1 + f_2) & (-1) s_1 \le f_1 < 0 \\ (f_0, f_1) & 0 \le f_1 < 1 s_1 \\ (f_0 + 1, -(1) s_1 + f_2) & 1 s_1 \le f_1 < 2 s_1 \\ (f_0 + k_1, -k_1 s_1 + f_2) & k_1 s_1 \le f_1 \end{cases}
$$

Delinearizing  $A[*][P_2 + \alpha_2][P_3 + \alpha_3]$ 

Original access:  $A[f_0(\vec{i})][f_1(\vec{i})][f_2(\vec{i})]$ 

Original shape:  $A[\,][P_1 + \alpha_1][P_2 + \alpha_2]$ 

Linearized and expanded:

$$
f_0(\vec{i})P_1P_2 + f_0(\vec{i})P_1\alpha_2 + f_0(\vec{i})P_2\alpha_1 + f_0(\vec{i})\alpha_1\alpha_2 + f_1(\vec{i})P_2 + f_1(\vec{i})\alpha_2 + f_2(\vec{i})
$$

Corresponding polynomial expression (grouped by parameters):

$$
g_{\{1,2\}}(\vec{i})P_1P_2+g_{\{1\}}(\vec{i})P_1+g_{\{2\}}(\vec{i})P_2+g_{\emptyset}(\vec{i})
$$

Delinearizing  $A[*][P_2 + \alpha_2][P_3 + \alpha_3]$  - Match terms

 $\triangleright$  Assuming a parameter order, we can match terms.

2D

$$
f_0(\vec{i}) = g_{\{1\}}(\vec{i}) \nf_1(\vec{i}) = g_0(\vec{i}) - g_{\{1\}}(\vec{i})\alpha_1
$$

3D

$$
f_0(\vec{i}) = g_{\{1,2\}}(\vec{i})
$$
  
\n
$$
\alpha_2 = g_{\{1\}}(\vec{i})/g_{\{1,2\}}(\vec{i})
$$
  
\n
$$
f_1(\vec{i}) = g_{\{2\}}(\vec{i}) - g_{\{1,2\}}(\vec{i})\alpha_1
$$
  
\n
$$
f_2(\vec{i}) = g_{\emptyset}(\vec{i}) - g_{\{2\}}(\vec{i})\alpha_2
$$

# The general algorithm

- 1. Collect possible parameters
- 2. For each permutation of parameters
	- 2.1 Derive  $f_0$
	- 2.2 Derive α-values
	- 2.3 Derive  $f_i, i > 0$  expressions
	- 2.4 Derive run-time condition

# Experimental Evaluation

Tested with our LLVM/Polly based implementation.

#### polybench

- $\triangleright$  27 out of 29 kernels correctly delinearized
- $\triangleright$  run-time checks created for 5 benchmarks

#### Julia

 $\triangleright$  Delinearization\* of a 2D gemm kernel

#### boost::ublas

 $\triangleright$  Delinearization\* of a 2D gemm kernel

\*Some loop invariant code motion needed.

# **Performance**

#### dgemm implemented with boost::ublas

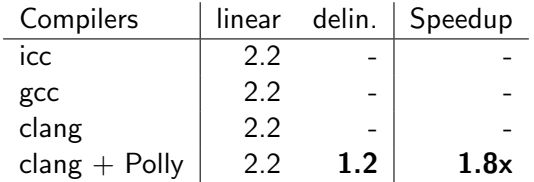

#### Different Jula gemm kernels

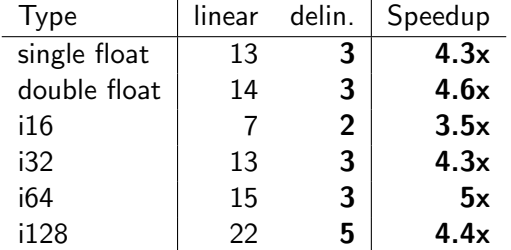

# Conclusion

- $\triangleright$  Derived multi-dimensional array view from polynomial index expression
- $\blacktriangleright$  Different shapes
	- A[\*][ $P_2$ ][ $P_3$ ] and A[\*][ $P$ ][ $P$ ]
		- $\blacktriangleright$  Multiple accesses
		- $\blacktriangleright$  Array size parameters in subscript expressions
	- $\triangleright$  A[\*][ $\beta_2P_2$ ][ $\beta_3P_3$ ]
	- $\triangleright$  A[\*][ $P_2 + \alpha_2$ ][ $P_3 + \alpha_3$ ]

 $\triangleright$  Optimistic approach handling insufficient static information